# LIMITED WARRANTY AND END USER NOTICE

VideoactV, L.C. warrants to the original purchaser of this computer software product that the recording medium on which the software programs are recorded will be free from defects in material and workmanship tor thirty (30} days from the date of purchase. Defective media returned by the purchaser during the thirty [30) day period wilt be replaced without charge, provided that the returned media have not been subjected to misuse, damage, or excessive wear. Return defective media to VideoactV. You must include a dated proof-ofpurchase, a brief statement describing the defect, and your return address.

Other than the foregoing limited warranty, VideoactV makes no warranty or representation and disclaims and excludes all other warranties, express or implied, with respect to the enclosed product including, without limitation., warranties of merchantability and fitness for a particular purpose, in no event will VideoactV be liable for any direct or indirect, special, incidental or consequential damages, including, without limitation, loss of data or loss of profits or revenue, even if VideoactV has been advised of the possibility of such damages. Some states do not allow the exclusion of incidental or consequential damages so the foregoing disclaimer may not apply to you. VideoactV does not warrant that the enclosed product or documentation will satisfy the requirements of your computer system or that the enclosed product or documentation are without defect or error or that the operations of the enclosed product wiii be uninterrupted.

THE EXECUTION OF SOFTWARE WITH THE 3DO SYSTEM INVOLVES THE USE OF PATENT RIGHTS GRANTED OR APPLIED FOR, IN CERTAIN COUNTRIES, A PURCHASER OF THE 3DO SYSTEM IS LICENSED TO USE SUCH PATENT RIGHTS WITH SOFTWARE LICENSED BY THE 3DO COMPANY. NO LICENSE, IMPLIED OR OTHERWISE, IS GRANTED FOR THE EXECUTION OF OTHER SOFTWARE.

THE 3DO COMPANY SHALL NOT BE LIABLE TO THE END USER FOR ANY LOSS OF DATA, LOST PROFITS, COST OF SUBSTITUTE GOODS OR OTHER CONSEQUENTIAL. INCIDENTAL, SPECIAL, PUNITIVE. OR OTHER DAMAGES OF ANY KINO ARISING OUT OF THE USE OF OR INABILITY TO USE THE SOFTWARE.

THE 3DO COMPANY MAKES NO WARRANTIES. EXPRESS, IMPLIED OR STATUTORY, REGARDING THE SOFTWARE, INCLUDING WITHOUT LIMITATION. THE IMPLIED WARRANTIES OF MERCHANTABILITY AND FITNESS FOR ANY PARTICULAR PURPOSE, OR ANY EQUIVALENT WARRANTIES UNDER THE LAWS OF ANY JURISDICTION.

DO NOT USE A FRONT OR REAR PROJECTION TELEVISION WITH THIS PRODUCT. YOUR PROJECTION TELEVISION SCREEN MAY BE PERMANENTLY DAMAGED IF STATIONARY SCENES OR PATTERNS ARE PLAYED ON YOUR PROJECTION TELEVISION. SIMILAR DAMAGE MAY OCCUR IF YOU PLACE THIS PRODUCT ON HOLD OR PAUSE. IF YOU USE YOUR PROJECTION TELEVISION WITH THIS PRODUCT. NEITHER THE 3DO COMPANY NOR VIDEOACTV WILL BE LIABLE FOR ANY RESULTING DAMAGE. THIS SITUATION IS NOT CAUSED BY DEFECT IN THIS PRODUCT OR THE 3DO SYSTEM; OTHER FIXED OR REPETITIVE IMAGES MAY CAUSE SIMILAR DAMAGE TO A PROJECTION TELEVISION. PLEASE CONTACT YOUR TV MANUFACTURER FOR FURTHER INFORMATION,

### Instructions for Control Pad Usage

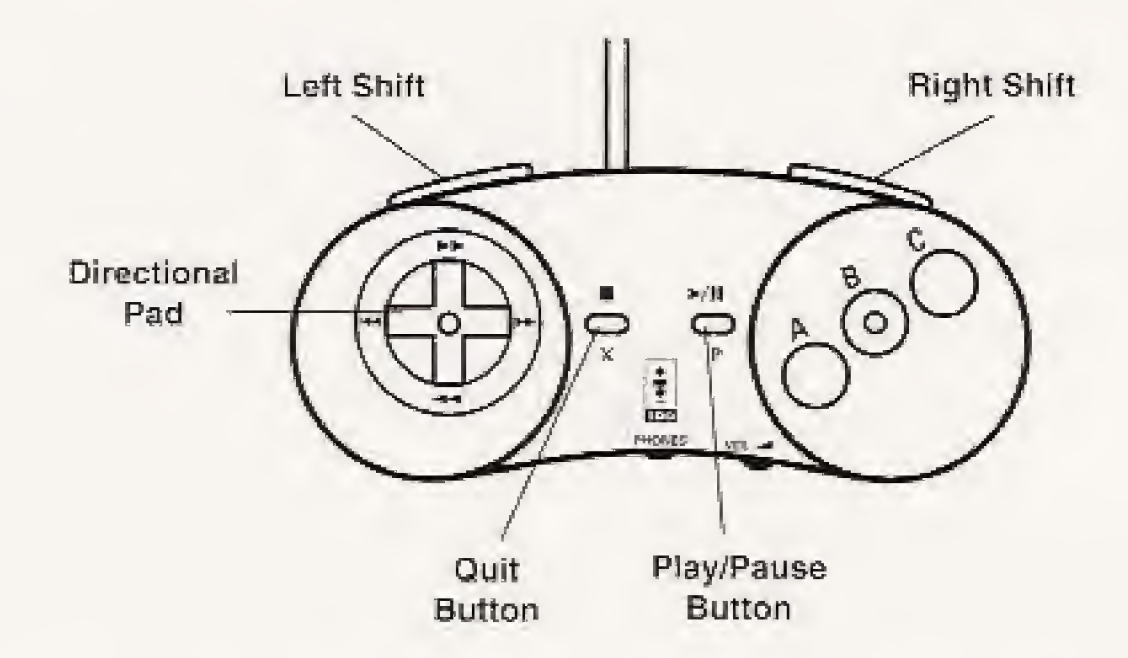

Use the 'A' Button to go between Full Screen and the Classroom Scene-

# Cartoon Selection:

Press the 'Left Shift' button and then use the 'Directional Pad' to highlight the different cartoons. Press the 'Left Shift' button again to select the highlighted cartoon.

### **Classroom Screen Manipulation:**

Press the 'B' button and then use the 'Directional Pad' to reshape the screen. Press the 'C' button and then use the 'Directional Pad' to distort the screen.

# Classroom Object Selection:

Press the 'Right Shift' and then use the 'Directional Pad' to highlight the different classroom objects. Press the 'Right Shift' button again to play the cartoon on the highlighted object.

#### Classroom Object Manipulation:

Press the 'B' button and then use the 'Directional Pad' to reshape the object. Press the 'C' button and then use the 'Directional Pad' to distort the object.